## Staar writing lined paper >>>CLICK HERE<<<

Staar writing lined paper

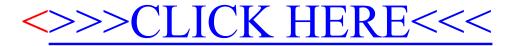